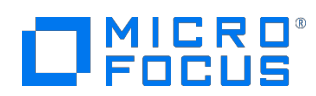

### Course Data Sheet

## NNMi120 – Network Node Manager i 2018.x Essentials

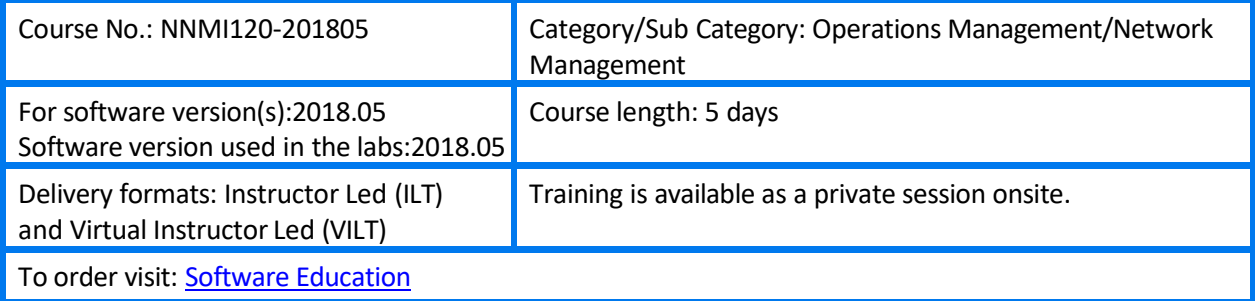

#### Course Description

This course is designed for those Network and/or System administrators tasked with the installation, configuration, and maintenance of the Network Node Manager i (NNMi) product. This course teaches the skills needed to successfully implement the product to manage small, medium, or large networked enterprises. The course includes training on the NNM i Smart Plug-In (NNM iSPI) Performance for Metrics Software, and NNMi Smart Plug-In Engineering Toolset.

This course is designed for administrators of NNMi 2018.x. The hands-on lab exercisesin his course use NNMi version 2018.05.

#### Audience /Job Roles

This course is intended for network or system administrators and network engineers seeking amore indepth knowledge of Network Node Manager i 2018.x.

#### Course Objectives

Upon successful completion of this course, you should be able to:

- Configure network discovery
- Manipulate NNMi tables and device object records
- Design topologymaps
- Configure incidents
- Generate performance graphs
- Generate performance reports
- Perform core administration tasks
- Manage an ESXi virtual environment

• Describe the features available in the iSPI for Engineering Toolset

## Prerequisites / Recommended Skills

To be successful in this course, you should have the following prerequisites or knowledge.

- Windows system administration
- Network protocols
- Network device administration

### Learning Path

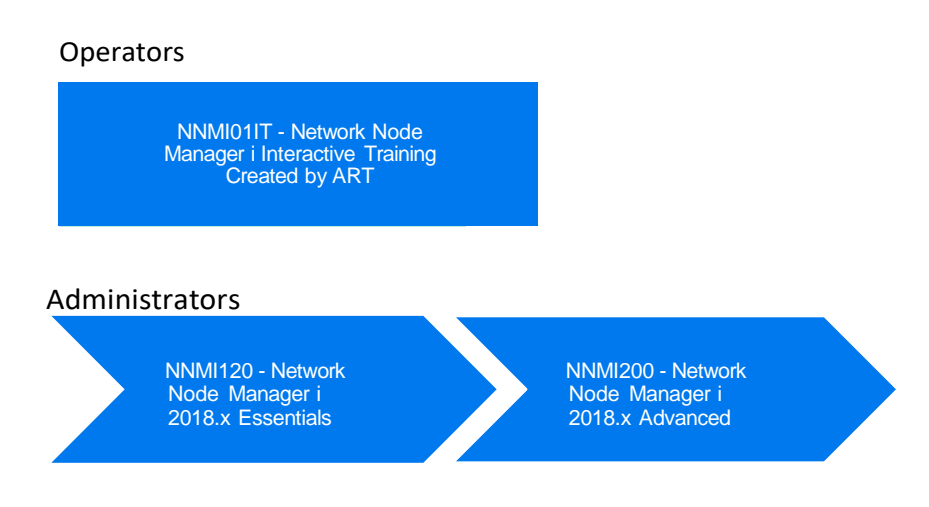

# Certification

N/A

## Course Topics

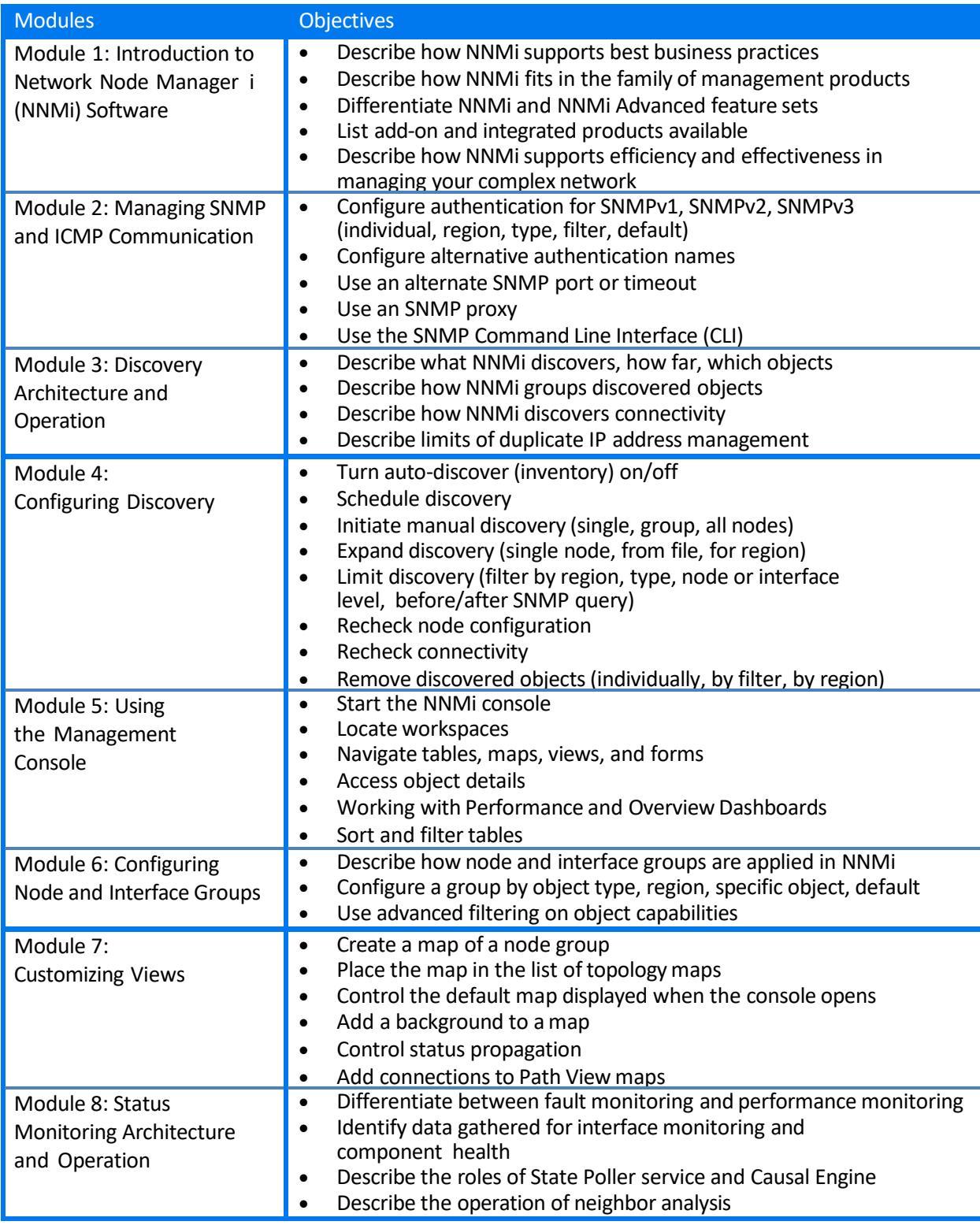

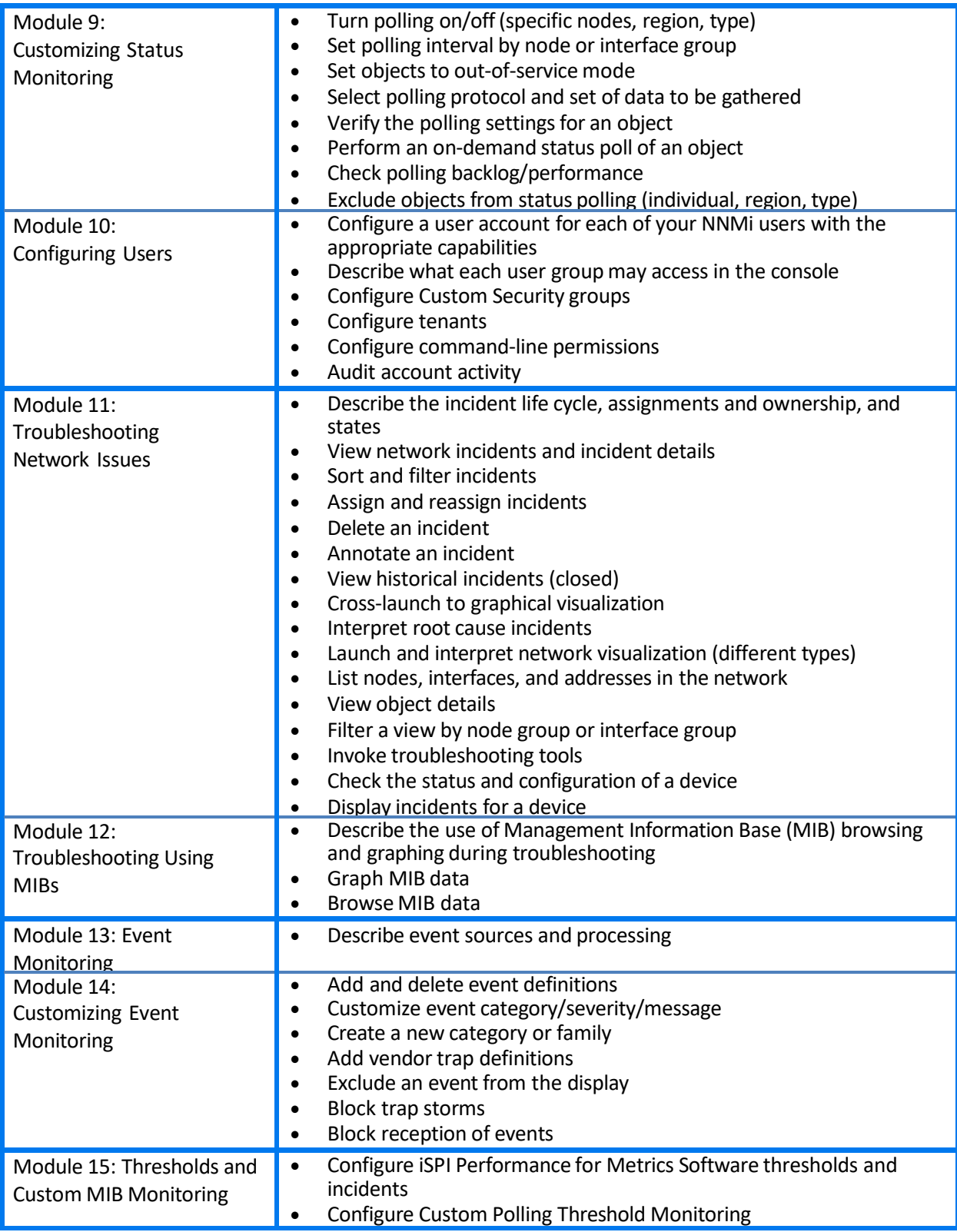

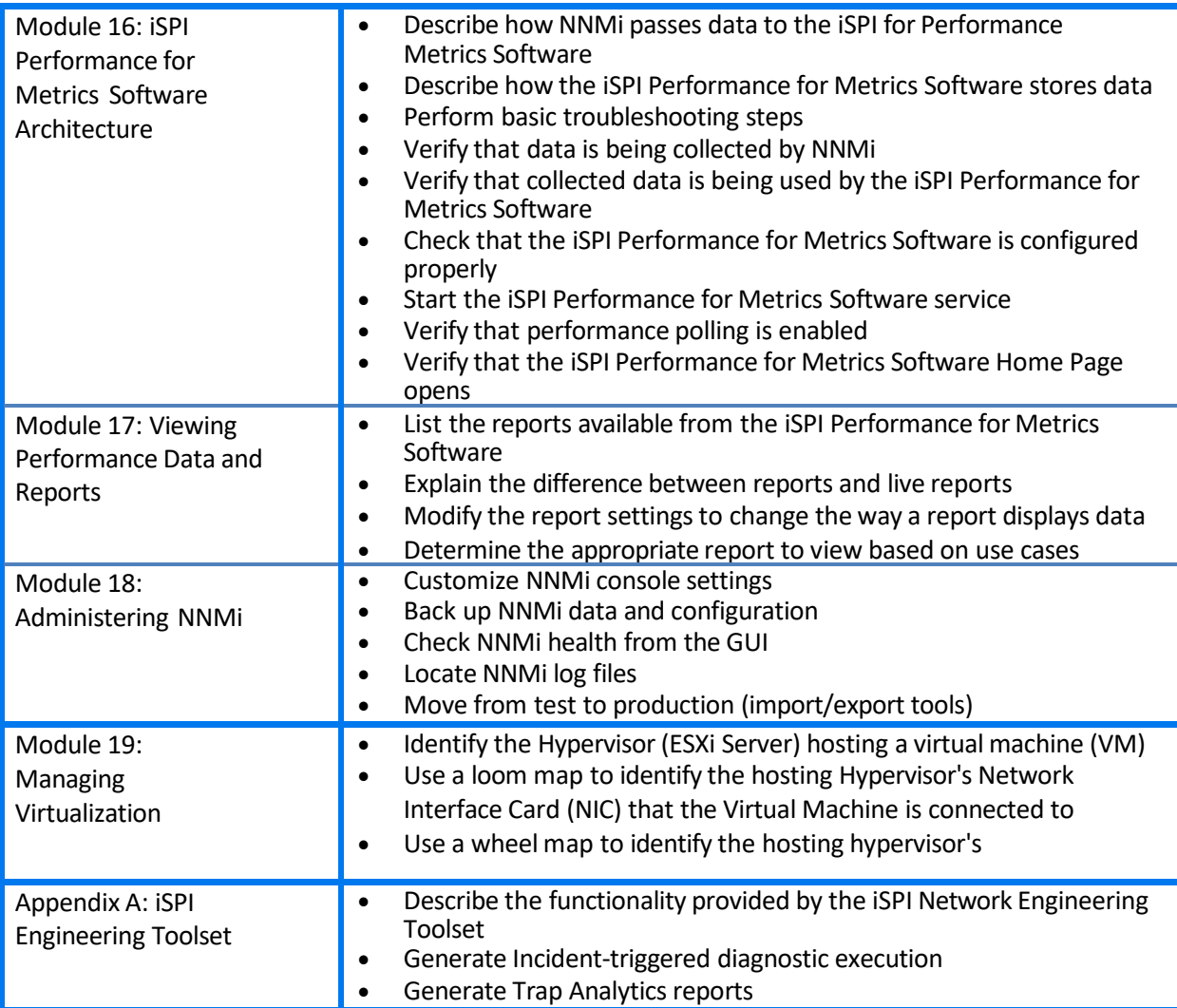